## STUDY PLAN

# tips and info for COMMUNICATION STRATEGIES

students enrolled in a.y. 23-24

09th November, 2023

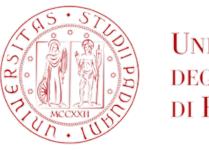

Università degli Studi di Padova

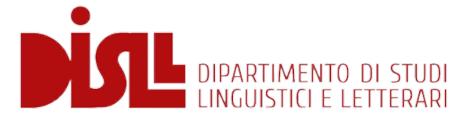

### Study Plan: How does it work?

- Choose which classes you are interested in\*
- > Fill in the study plan in uniweb

\*Each year there are several classes offered. Students must fill in their study plan in order to take the exams of the classes they are attending.

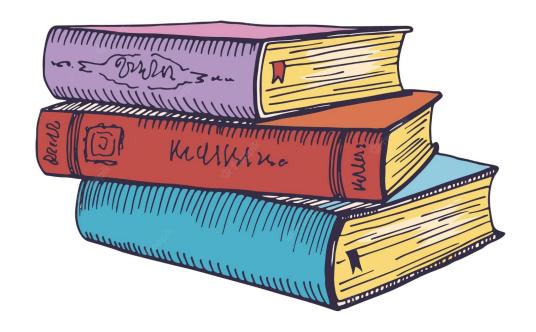

# Communication Strategies is a Master Degree Course (LM\*)

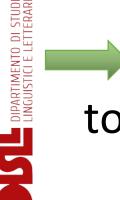

120 credits (CFU\*) in total to complete the course

- \*LM stands for Laurea Magistrale
- \*CFU stands for Crediti Formativi Universitari

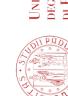

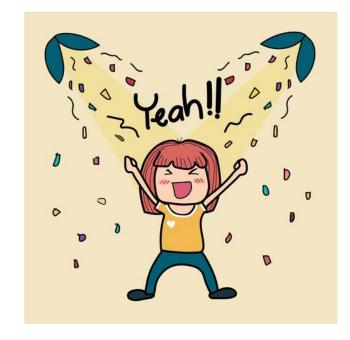

### To bear in mind: info and web pages

- The code of your Master (MA in Communication Strategies)
   is 002PD
- Web pages:
- The Didattica page of Communication Strategies
- The Moodle page of Communication Strategies
- Your UNIWEB page account

#### **DIDATTICA PAGE**

In this page you can check the Semesters and details about the classes. How to find your curriculum (Communication Strategies - 002PD):

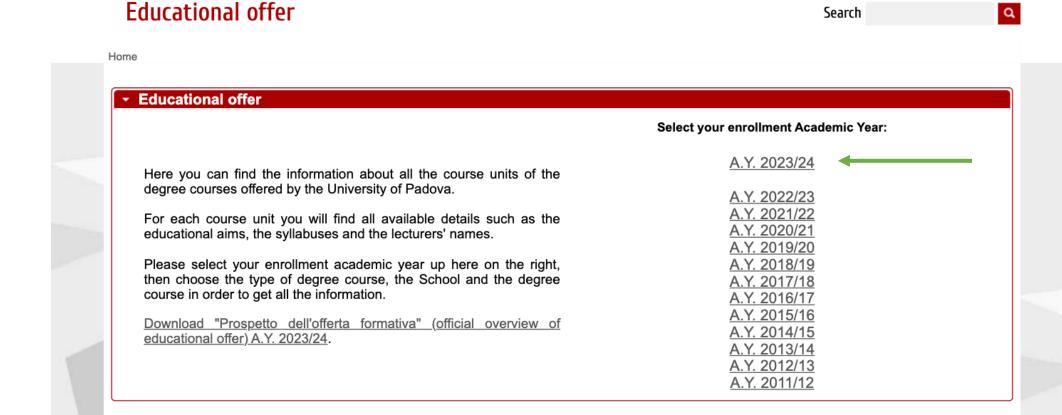

**Educational offer** 

Search

a

Home > 2023 > First cycle degree courses

### First cycle degree courses

Second cycle degree courses

Single cycle degree courses

#### Select School:

- School of Agricultural Sciences and Veterinary Medicine
- School of Economics and Political Science
- Law School
- School of Engineering
- School of Medicine
- School of Psychology
- School of Science
- School of Human and Social Sciences and Cultural Heritage

Search

a

#### **Educational offer**

Home > 2023 > Second cycle degree courses

First cycle degree courses

Second cycle degree courses

Single cycle degree courses

#### Select School:

- School of Agricultural Sciences and Veterinary Medicine
- School of Economics and Political Science
- School of Engineering
- School of Medicine
- School of Psychology
- School of Science
- School of Human and Social Sciences and Cultural Heritage

| LE0616 2022 | ARCHAEOLOGICAL SCIENCES                                        | 2 | LM-2  | English<br>and<br>Italian |
|-------------|----------------------------------------------------------------|---|-------|---------------------------|
| IA0280 2021 | RELIGIOUS STUDIES (Intra University)                           | 2 | LM-64 | Italian                   |
| LE0615 2017 | THEATRE, FILM, TELEVISION AND MEDIA STUDIES                    | 2 | LM-65 | Italian                   |
| LE0614 2008 | PHILOSOPHICAL SCIENCES                                         | 2 | LM-78 | Italian                   |
| SU2544 2020 | LANDSCAPE STUDIES                                              | 2 | LM-80 | Italian                   |
| LE0607 2020 | HISTORICAL SCIENCES                                            | 2 | LM-84 | English<br>and<br>Italian |
| LE0609 2008 | HISTORY OF ART                                                 | 2 | LM-89 | Italian                   |
| IF0315 2023 | STRATEGIES IN COMMUNICATION                                    | 2 | LM-92 | English<br>and<br>Italian |
| IA2383 2023 | TECHNIQUES, HERITAGE, INDUSTRIAL LANDSCAPES (Intra University) | 2 | LM-84 | English<br>and<br>French  |

#### Information concerning the students who enrolled in A.Y. 2023/24

If it is not your enrollment A.Y. go back to the home page

|   |   |    |     |    |    |   |   |   |    |    |   |   | 4   |      |
|---|---|----|-----|----|----|---|---|---|----|----|---|---|-----|------|
| _ |   | ОΤ | TI. | ro | Δ. | • | ^ | ш | we | Δ. | м | ω | tai | ш    |
|   | _ |    | -   | 15 | •  |   | u | ш | 13 | •  |   |   | ш   | 110- |
|   |   |    |     |    |    |   |   |   |    |    |   |   |     |      |

Degree course type Second cycle degree D.M. 270/2004

Degree course code IF0315
Activated in 2008/09
Year of degree course structure 2023/24

Class (Ministerial field of study code) LM-92 - Communication

Degree issued

Branch Padova

Language English and Italian

Degree course tracks

"Strategie di comunicazione " [001PD]

"Communication strategies" [002PD]

Related degree courses

Other degree courses within the same class

Degree programme regulations

Regulations Rector's decree and regulations, issued on 15/05/2023 with RD

n. 2045/2023

Annex 1 General description of educational activities

Annex 2 Study progression and proposed educational activities (course

units, contact hours, credits, relevant subject areas, teaching-

learning methodology, etc.)

Annex 3 Plans of studies (tracks) which do not require further approval

by the Degree Course Council

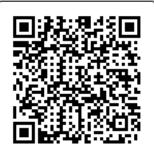

bring this page with you

# Check these pages carefully: it will help you in the organisation of your studies

#### STRATEGIES IN COMMUNICATION

Degree course track Communication strategies IF0315/2023/002PD, A.Y. 2023/24

#### ▼ Information on the Degree course track

Degree course Second cycle degree in

STRATEGIE DI COMUNICAZIONE

IF0315, Degree course structure A.Y. 2023/24

Academic Year 2023/24

| → Cou                           | ırse units o     | f the Degree course track                        |         |           |          |       |                   |
|---------------------------------|------------------|--------------------------------------------------|---------|-----------|----------|-------|-------------------|
| Degree<br>course<br>code<br>(?) | Course unit code | Course unit name                                 | Credits | Year      | Period   | Lang. | Teacher in charge |
| <u>IF0315</u>                   | SUQ0091158       | COMMUNICATION PRACTICES, DIVERSITY AND INCLUSION | 6       | 1st Year  | First    | ENG   | CLAUDIA           |
|                                 |                  | ➡ Details for students enrolled in A.Y. 2023/24  |         | (2023/24) | semester |       | PADOVANI          |
|                                 |                  | ► Current A.Y. 2023/24                           |         |           |          |       |                   |
| <u>IF0315</u>                   | SUQ2100929       | DIGITAL CULTURE, GENDER AND SOCIETY              | 6       | 1st Year  | First    | ENG   | COSIMO            |
|                                 |                  | ► Details for students enrolled in A.Y. 2023/24  |         | (2023/24) | semester |       | MARCO             |
|                                 |                  | ► Current A.Y. 2023/24                           |         |           |          |       | SCARCELLI         |
| <u>IF0315</u>                   | SUQ0091139       | DIGITAL SOCIOLOGY                                | 6       | 1st Year  | First    | ENG   | FEDERICO          |
|                                 |                  | ➡ Details for students enrolled in A.Y. 2023/24  |         | (2023/24) | semester |       | NERESINI          |
|                                 |                  | Current A.Y. 2023/24                             |         |           |          |       |                   |

#### **MOODLE PAGE**

Where you can find the **ANNEX 2** and other important information.

# Curriculum Communication Strategies - a.y. 2023/2024

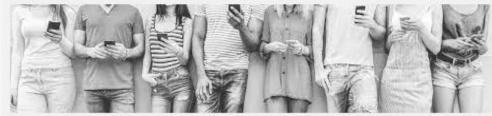

**News and Communications** 

**Courses and Programme** 

Timetable

**Moodle Courses** 

Programme Erasmus+ for Studies

Tutorial - Attendance tracking App (Orari Unipd)

Slides\_Meeting for Teaching Improvement Week

Survival Guide for International Students

#### DEGREE COURSE DETAILS

Degree Program
Regulation (Italian version)

General Description of Educational Activities (Annex 1) (*Italian version*)

Study Progression and Proposed Educational Activities (Annex 2) (*Italian version*)

Terms and Periods - a.y. 2023/2024 (*Italian Version*)

#### REFERENTI E CONTATTI

Chair of the Degree Course

Communication Strategies Student Office Type of course

|   |    |   | :4- |
|---|----|---|-----|
| C | re | О | ITS |

| CURRICULUM COMMUNICATION STRATEGIES (002PD) |                                                                 |              |       |                                                  |   |  |  |
|---------------------------------------------|-----------------------------------------------------------------|--------------|-------|--------------------------------------------------|---|--|--|
|                                             |                                                                 |              |       | BASE COMUNE 1                                    |   |  |  |
|                                             | 1                                                               | l            | l     | 5 insegnamenti a scelta                          | l |  |  |
| ¥                                           |                                                                 |              |       | tra:                                             |   |  |  |
| CARATTERIZZANTE                             | Teorie e tecniche<br>dell'informazione e della<br>comunicazione | L-ART/07     | 002PD | COMPUTATIONAL THINKING                           | 6 |  |  |
| CARATTERIZZANTE                             | Teorie e tecniche<br>dell'informazione e della<br>comunicazione | SPS/08       | 002PD | TECHNOLOGY AND SOCIETY                           | 6 |  |  |
| CARATTERIZZANTE                             | Teorie e tecniche<br>dell'informazione e della<br>comunicazione | L-ART/06     | 002PD | IMMERSIVE TECHNOLOGIES                           | 6 |  |  |
| CARATTERIZZANTE                             | Teorie e tecniche<br>dell'informazione e della<br>comunicazione | SPS/07       | 002PD | DIGITAL SOCIOLOGY                                | 6 |  |  |
| CARATTERIZZANTE                             | Teorie e tecniche<br>dell'informazione e della<br>comunicazione | ING-INF/05   | 002PD | SOUND DESIGN AND MUSIC TECHNOLOGY                | 6 |  |  |
| CARATTERIZZANTE                             | Teorie e tecniche<br>dell'informazione e della<br>comunicazione | L-ART/06     | 002PD | DIGITAL CINEMA AND VIDEO MAKING                  | 6 |  |  |
| CARATTERIZZANTE                             | Teorie e tecniche<br>dell'informazione e della<br>comunicazione | L-FIL-LET/12 | 002PD | LINGUISTICS FOR COMMUNICATION                    | 6 |  |  |
|                                             |                                                                 |              |       |                                                  |   |  |  |
|                                             |                                                                 |              |       | BASE COMUNE 2<br>3 insegnamenti a scelta<br>tra: |   |  |  |
| CARATTERIZZANTE                             | Discipline socio-economiche,<br>storico-politiche e cognitive   | SECS-S/05    | 002PD | TEXTS AS DATA                                    | 6 |  |  |
| CARATTERIZZANTE                             | Discipline socio-economiche,<br>storico-politiche e cognitive   | SPS/04       | 002PD | COMMUNICATION PRACTICES, DIVERSITY AND INCLUSION | 6 |  |  |
| CARATTERIZZANTE                             | Discipline socio-economiche,<br>storico-politiche e cognitive   | SPS/08       | 002PD | DIGITAL CULTURE, GENDER AND SOCIETY              | 6 |  |  |
| CARATTERIZZANTE                             | Discipline socio-economiche,<br>storico-politiche e cognitive   | M-ST O/04    | 002PD | COMMUNICATION AND MEDIA HSTORY                   | 6 |  |  |
| CARATTERIZZANTE                             | Discipline socio-economiche,<br>storico-politiche e cognitive   | SPS/004      | 002PD | POLITICS AND SOCIAL MEDIA                        | 6 |  |  |

Common Basis 1 5 exams

Common Basis 2 3 exams 18 cfu (3x6 cfu)

Related Courses 3 exams 18 cfu (3x6 cfu)

Foreign Language 1 exam 6cfu

Elective Courses 2 (or 3 12 cfu or 18

exams)

Labs/ Stage (2/3) 6 cfu

Stage (mandatory) 6 cfu

Final Dissertation 24 cfu

TOTAL 120 cfu (or 126)\*

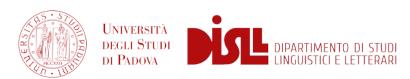

\*not compulsory: only for those students who want to add 1 extra exam to their Study Plan

30 cfu (5x6 cfu)

### COMMON BASIS 1 INFORMATION AND COMMUNICATION THEORIES AND TECHNIQUES

5 courses to choose among:

COMPUTATIONAL THINKING
TECHNOLOGY AND SOCIETY
IMMERSIVE TECHNOLOGIES
DIGITAL SOCIOLOGY
SOUND DESIGN AND MUSIC TECHNOLOGY
DIGITAL CINEMA AND VIDEO MAKING
LINGUISTICS FOR COMMUNICATION

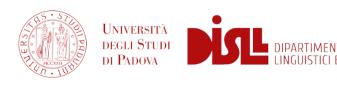

# COMMON BASIS 2 SOCIO-ECONOMIC, HISTORICAL-POLITICAL AND COGNITIVE DISCIPLINES

3 courses to choose among:

# TEXTS AS DATA COMMUNICATION PRACTICES, DIVERSITY AND INCLUSION DIGITAL CULTURE, GENDER AND SOCIETY COMMUNICATION AND MEDIA IN HISTORY POLITICS AND SOCIAL MEDIA

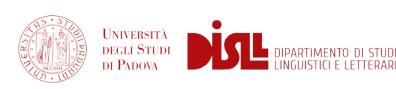

#### **RELATED COURSES**

1 course to choose among:

# INTERCULTURAL COMMUNICATION DIGITAL STORYTELLING WRITING FOR THE MEDIA

2 courses to choose among:

PERFORMATIVE LEARNING AND COMMUNICATION PRINCIPLES OF SUSTAINABILITY SCIENCE NON VERBAL COMMUNICATION SOCIAL NETWORK ANALYSIS SEO IN WEB DESIGN MULTIMEDIA AND DATA FORENSICS

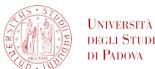

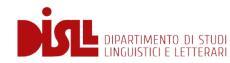

#### **FOREIGN LANGUAGE COURSES**

1 course to choose among:

COMMUNICATING IN SPANISH FRENCH LANGUAGE GERMAN LANGUAGE

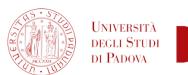

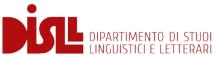

#### **WORKSHOPS OF COMMUNICATION TECHNIQUES**

2 labs to choose among:

DIGITAL, MARKET AND SUSTAINABILITY - prof. Cammozzo (S2 - ENG)
PUBLIC VALUES IN MEDIA AND ICT - prof. Padovani (S1 - ENG)
PUBLIC SPEAKING - prof. Busà (S1 - ENG/ITA)

LABORATORIO DI TECNICHE COMUNICATIVE - prof. Brotto (Annual - ITA)

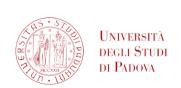

#### LABORATORI DI TEATRO DEL DISLL

## FREE-CHOICE COURSES 12 CFU

https://en.didattica.unipd.it/off/2023/LM/SU

STAGE (mandatory)
6 CFU

Career Service Office - <a href="https://www.unipd.it/stage">https://www.unipd.it/stage</a>

FINAL DISSERTATION 24 CFU

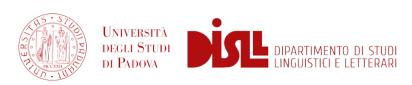

In your Moodle page you'll find a guide for the compilation of your study plan

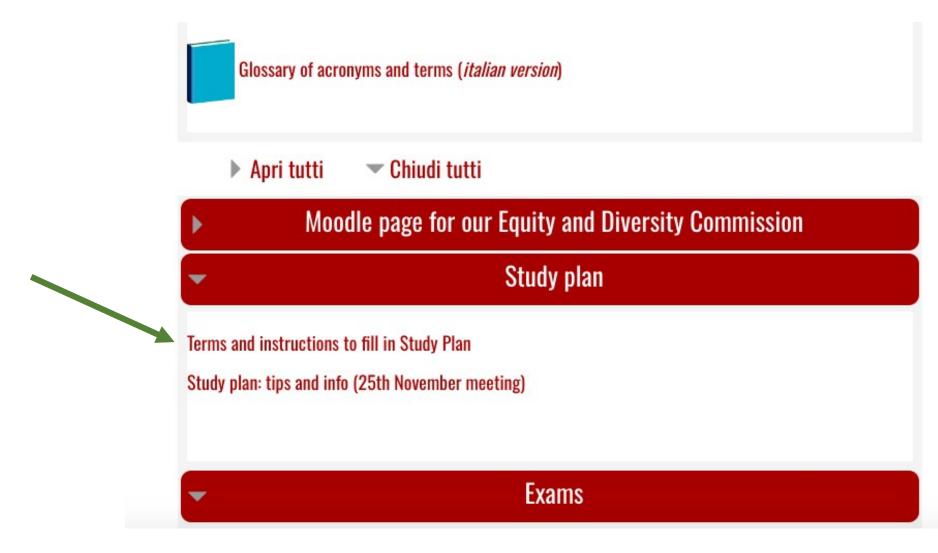

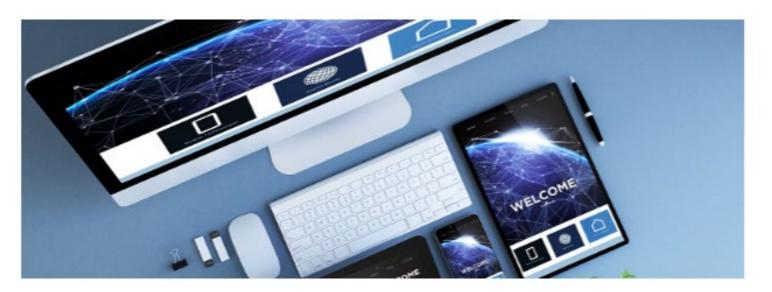

Each student must fill in the **Study Plan**, i.e a document showing the list of educational activities which the student intends to pursue (mandatory and optional ones) to reach the 180 ECTS credits needed to obtain a bachelor degree or the 120 credits needed to obtain a master degree.

Every year, study plans can be filled in from October till July. Students can make amendments to their study plan (even several times). The Study Plan must be filled in before registering for the exams.

Once the degree application has been submitted on Uniweb, the study plan can NOT be modified.

Further details on the Study Plan are available on the following guide.

DEADLINE for the a.y. 23/24: 31 July 2024

If you click and take a look to the guide you'll find instructions on how to organize your **12** free-choice credits ("a scelta dello studente").

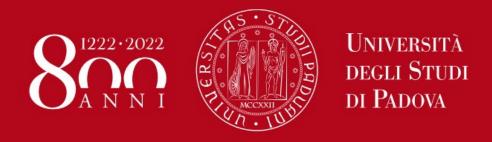

STUDY PLAN

FREE CREDITS

Department of Linguistic and Literary Studies (DiSLL)

# 12 credits (free-choice credits)

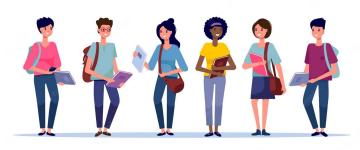

 When filling in the Study Plan «free-choice credits» can be added through two different rules:

Rule a) adding courses offered within your Degree course;

**Rule b)** adding courses offered within other Degree courses;

# Where can I find my study plan and how can I do it? IN UNIWEB!

| Process                        | Status              | To do list     |
|--------------------------------|---------------------|----------------|
| Fees                           | 🦲 da pagare         | <u>display</u> |
| Career plan                    | editable            | study plan     |
| Availab <mark>l</mark> e terms | ● 0 available terms |                |
| Term registration              | 0 bookings          |                |

SCIENCE

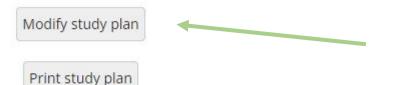

#### **Stage: check on Moodle**

A.A. 2023 - 2024 / Corsi di laurea magistrale / STRATEGIE DI COMUNICAZIONE (Ord. 2023) / CURRICULUM: COMMUNICATION STRATEGIES - HOME PAGE 2023/24 / Stage

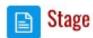

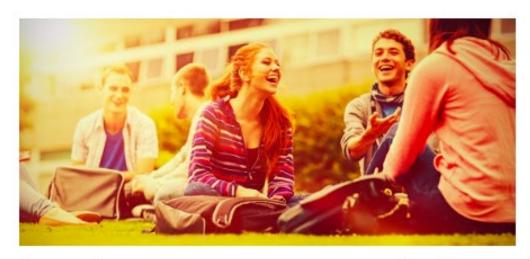

The Master's degree programme in Communication Strategies includes 3 different internships:

- STAGE 1: 6 CFU Mandatory internship (150 hours)
- STAGE 2 and 3: Mandatory internships of 3 CFUs (75 hours) each. It is recommended to use them (internship 2 and internship 3) to deepen the experience started with internship 1.

In order to select and implement an internship, the following steps must be followed (we strongly recommend to read the instructions **CAREFULLY** before asking any questions to the **Career Service Office** or the Internship contact person because all the information present here will not be repeated):

- 1. Thinking about the internship
- 2. How to seek and activate the internship
- 3. What to do once the internship is over and Internship registration

### Final thesis / project (24 cfu)

In order to finish your MA you must work on your final project and write a paper on a specific topic.

You can contact one of your lecturers and start working on a topic you are interested in.

It would be good to choose a thesis project that is coherent with your interests and that focuses on the areas in which you would like to continue your studies in the future.

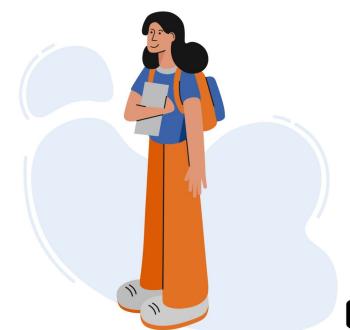

#### A LITTLE TIP FOR YOU:

Choose your free-choice credits exams following your interests and the field you want to deepen in your final thesis.

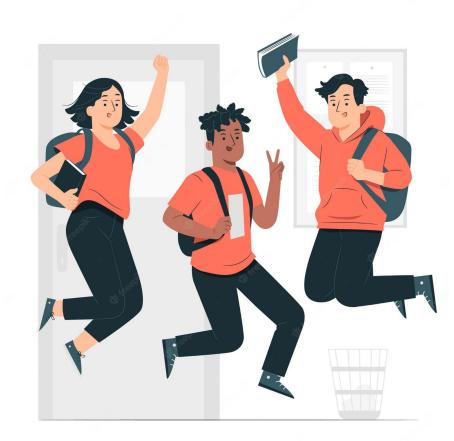

### More helpful information:

The courses that you can take can be offered in the first or in the second semester.

You have to check (in the didattica page we have seen earlier) if the classes that

you are interested in are offered in the first or in the second semester and organise your study plan according to the semesters in which classes are offered.

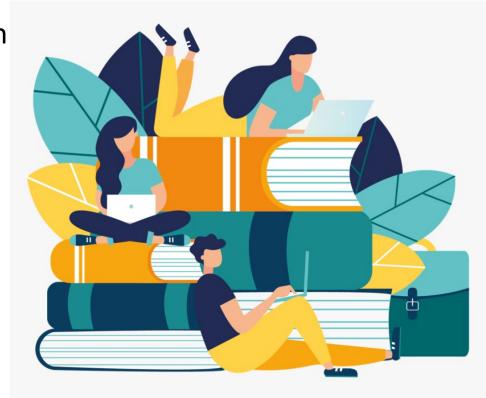

# In order to sign up for an exam you have to insert the activity in your Study plan!

We suggest to fill the Study Plan before the following exam period (SESSIONE)

(the period of exams in January/February), doing so you will be able to sign up for your exams without problems.

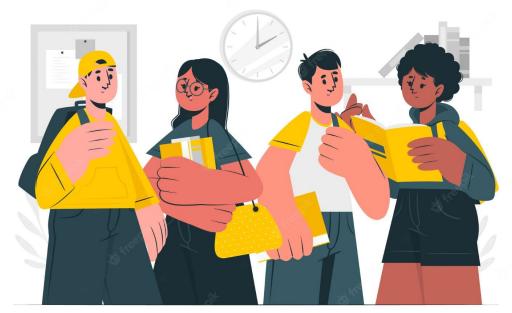

#### How to look up for an exam: UniPD Web agenda

Welcome to the student's Web Agenda of the University of Padova

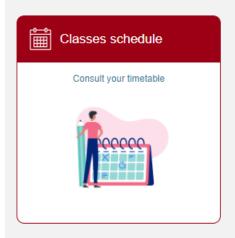

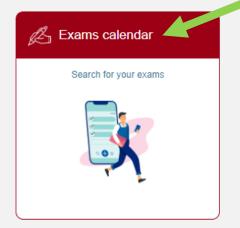

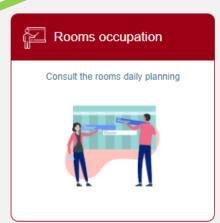

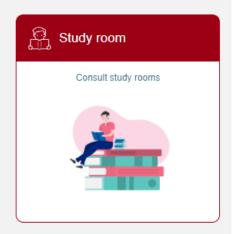

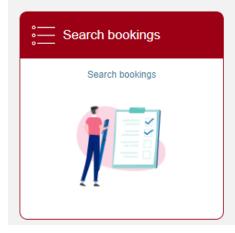

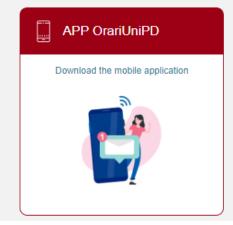

### **TUTOR JUNIOR OFFICE**

Beato Pellegrino Complex, first floor

Check this page to find the timetables

or send an email to

tutorjunior.lettere@unipd.it \*

\* always write your name, surname, number of «matricola» and degree course

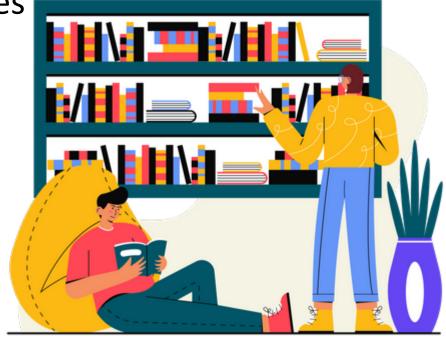

# TIME FOR QUESTIONS AND DOUBTS: we are here for you!

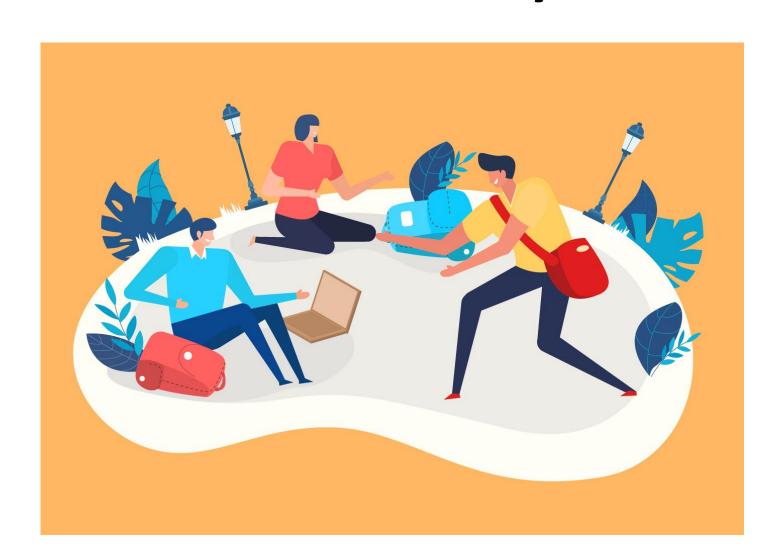

# Thank you!

For any further info, please contact: international students. disll@unipd.it

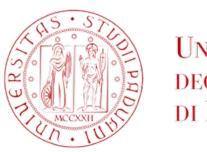

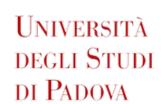

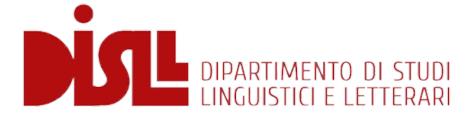